# **Timetable PhD Programme FSW**

#### **Version 30 November 2018**

The following workflow shows the steps in the formal procedure leading to the public defence of a PhD dissertation at the Faculty of Social and Behavioural Sciences. It is based on the Leiden [University Doctorate \(PhD\) Regulations 2018](https://www.staff.universiteitleiden.nl/binaries/content/assets/ul2staff/reglementen/onderzoek/promotiereglement/promotiereglement-2018-eng.pdf?_ga=2.251916173.526978245.1530516422-786569955.1523350951). The column "Status LUCRIS GSM (Converis)" shows the corresponding status of the PhD project as it can be found in the Graduate School Module of LUCRIS (Converis).

Actions taking place outside LUCRIS are colourd in  $\sqrt{\frac{0 \text{ range}}{1}}$  in this overview!

orange

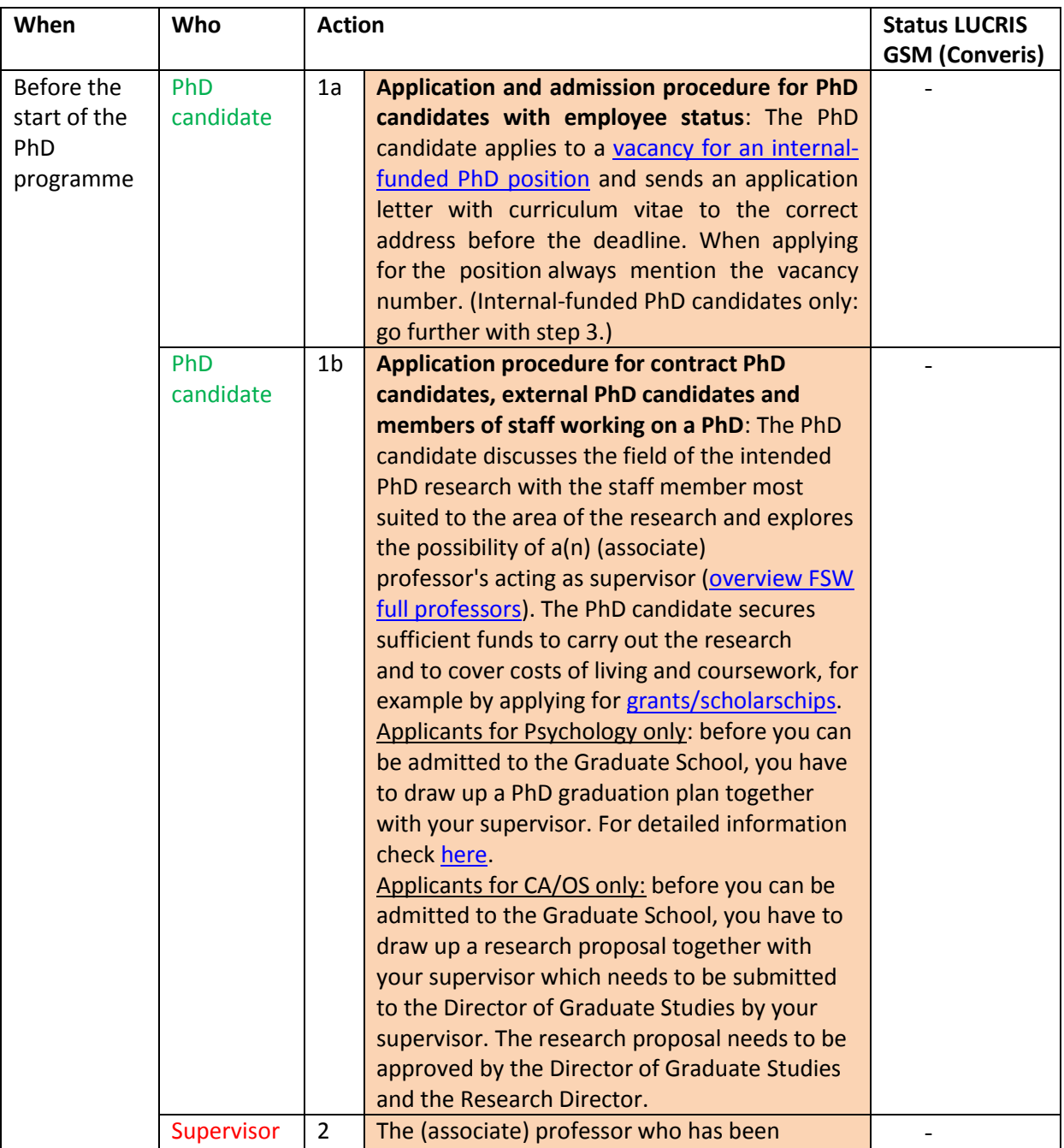

#### **Application and admission**

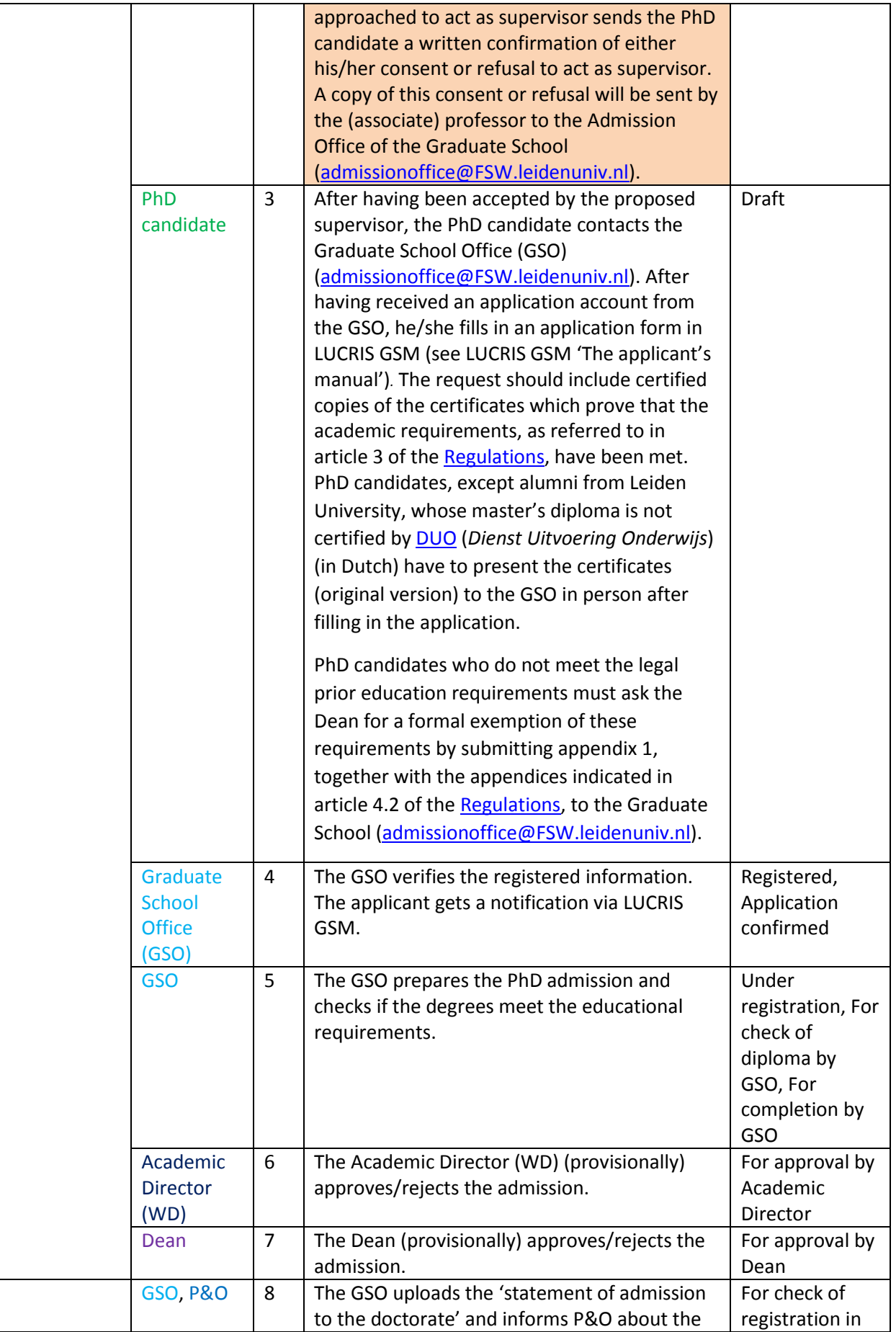

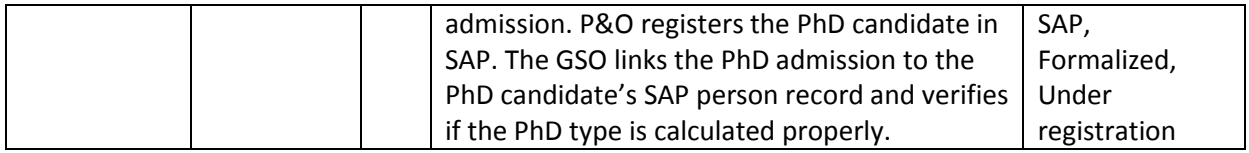

# **During the PhD programme**

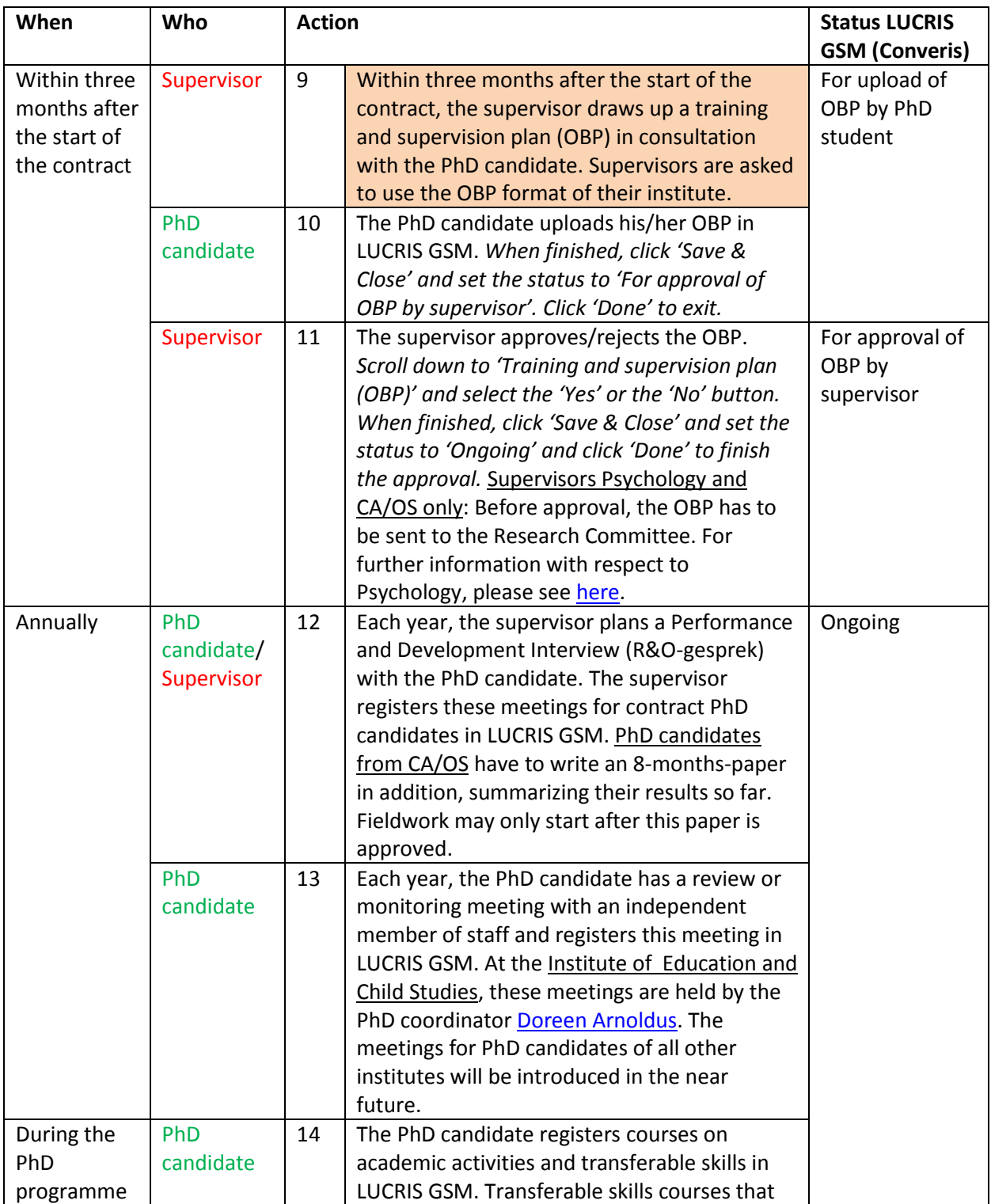

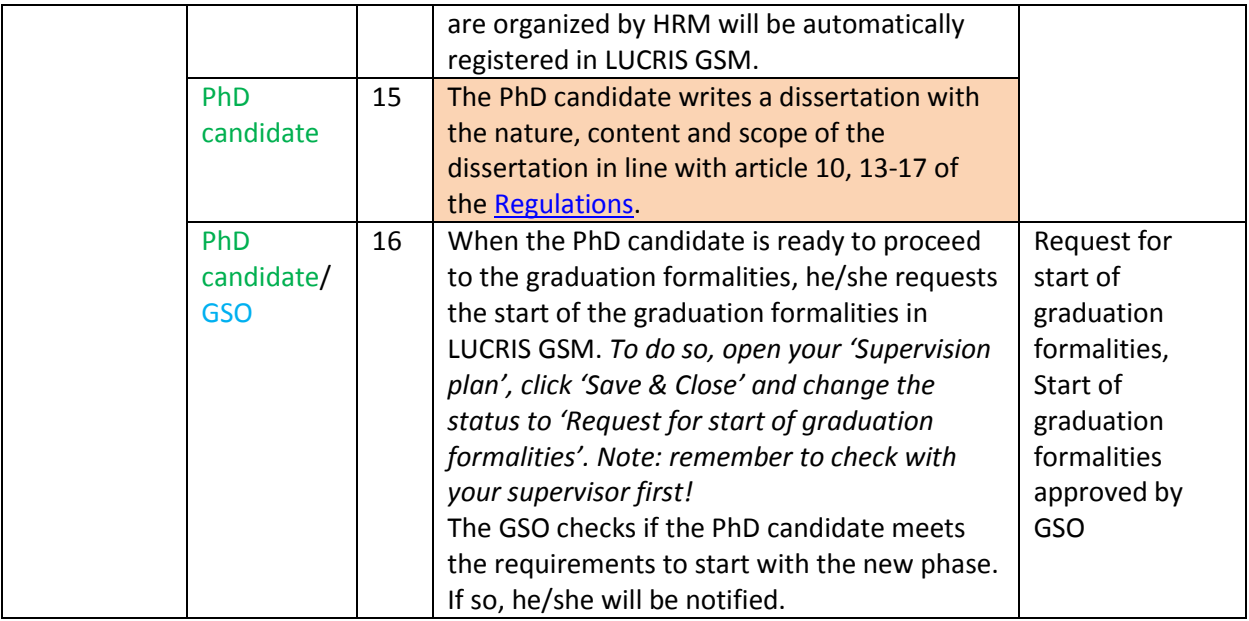

### **Dissertation manuscript**

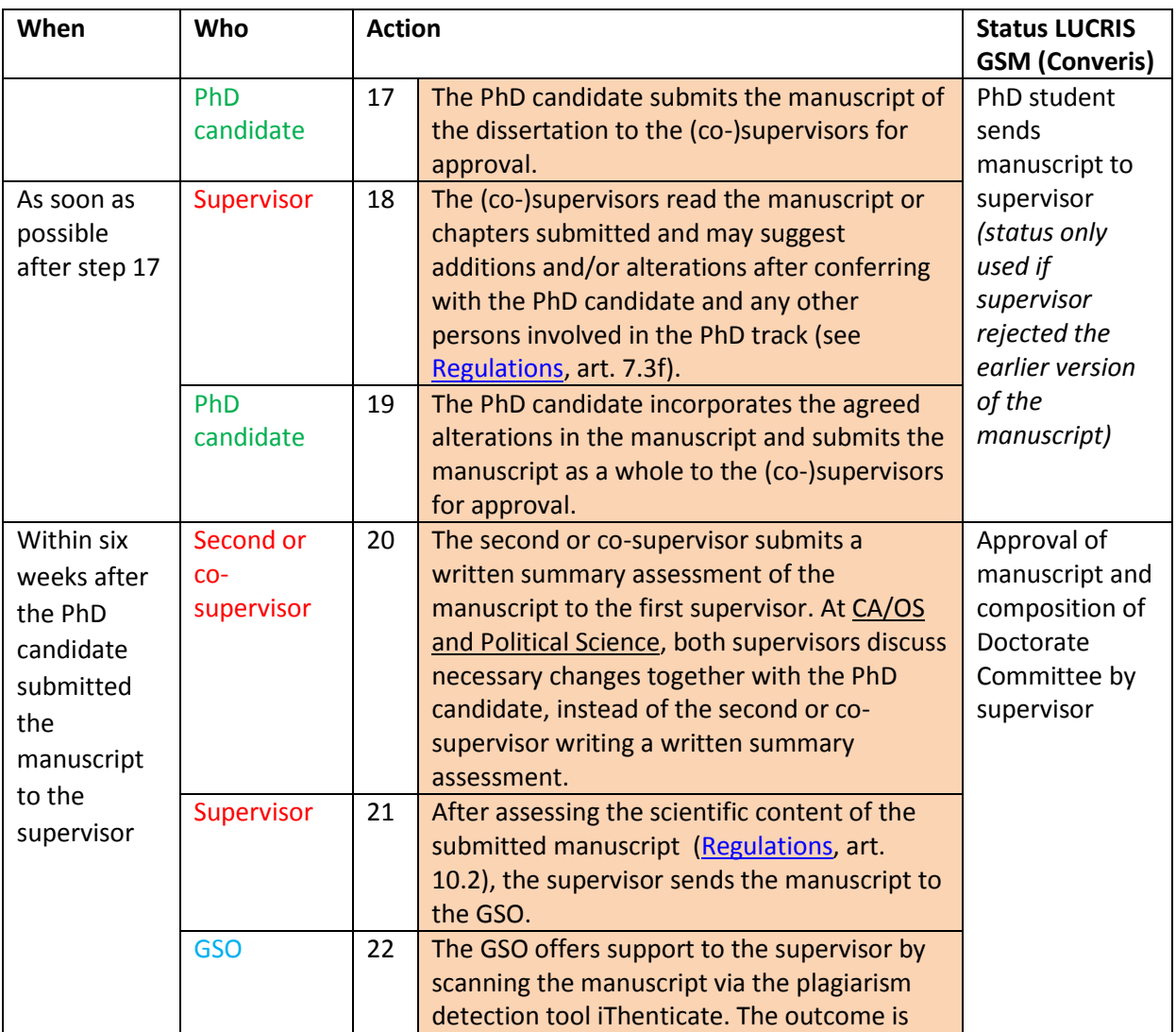

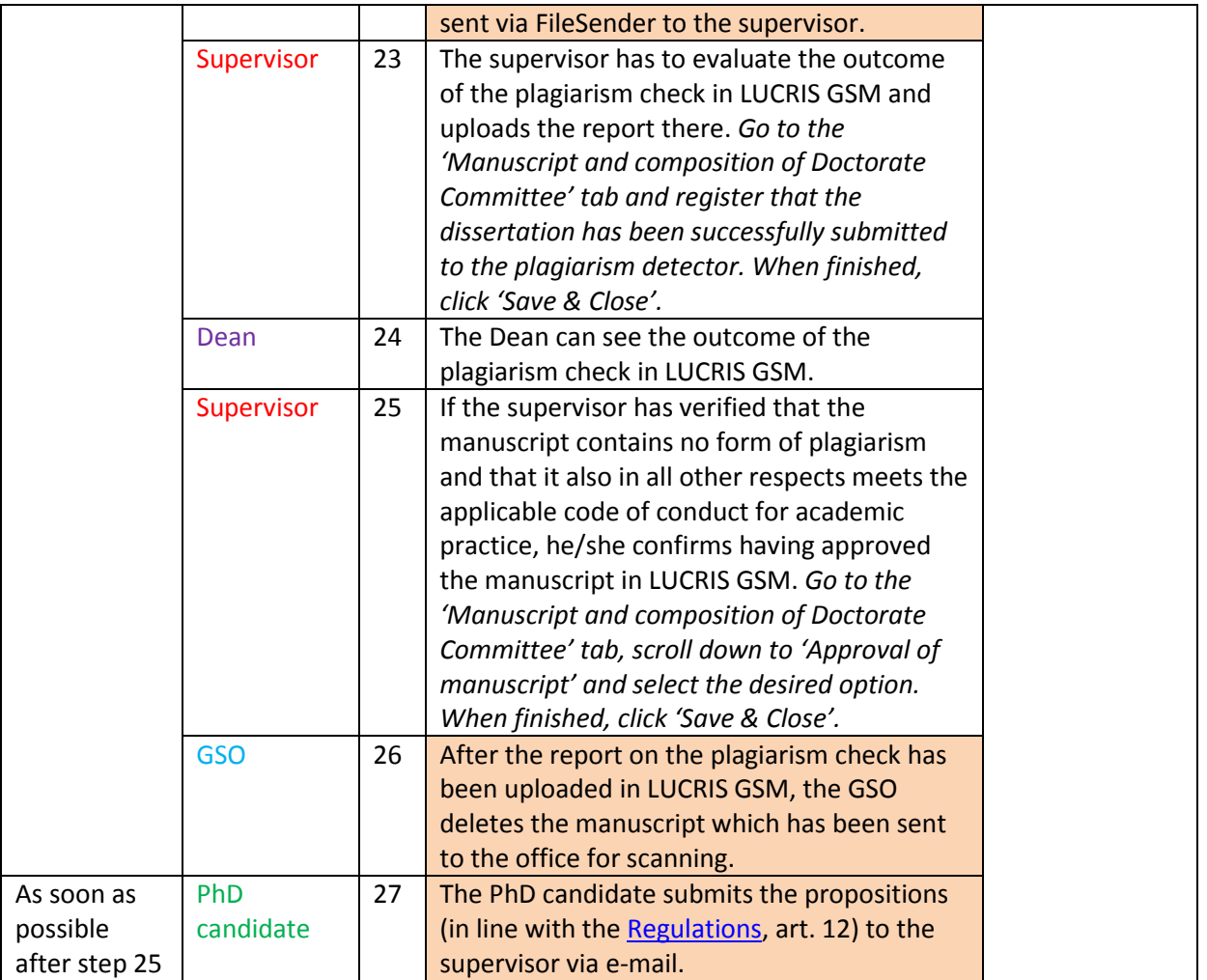

## **The Doctorate Committee**

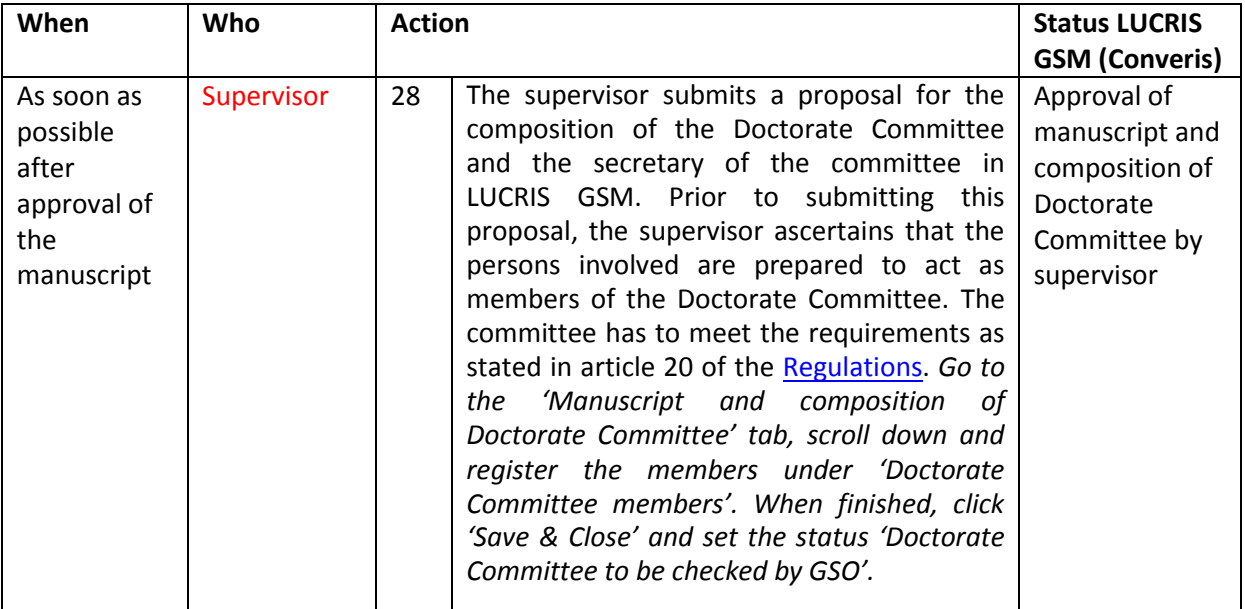

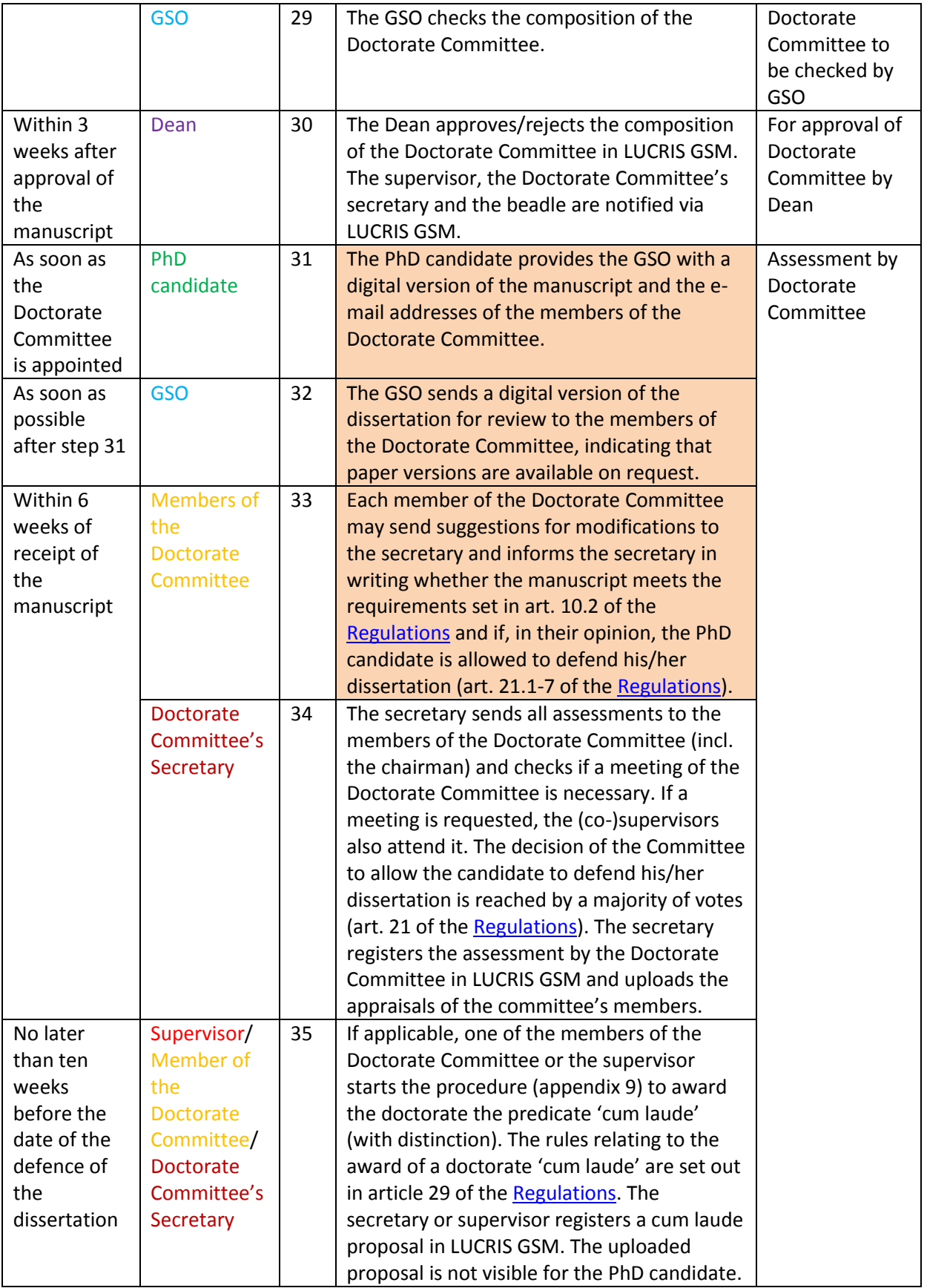

## **Official admission to the public defence**

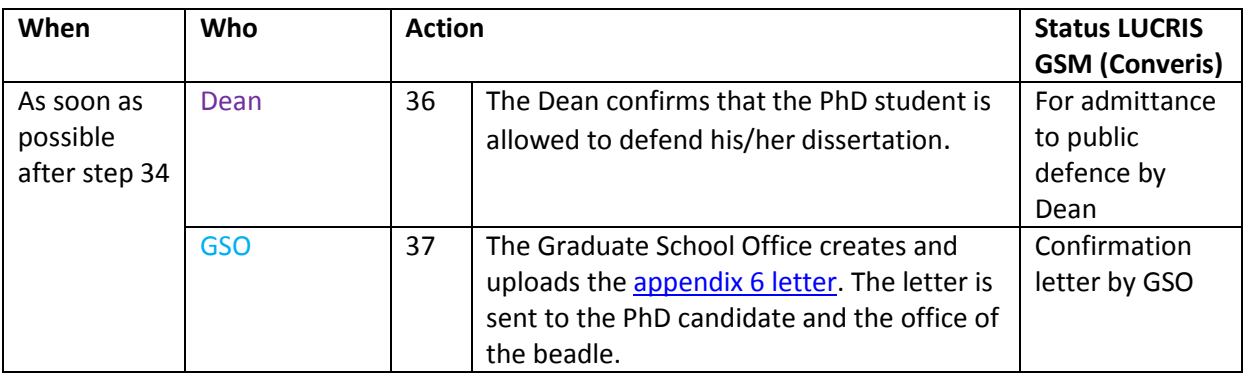

### **The dissertation**

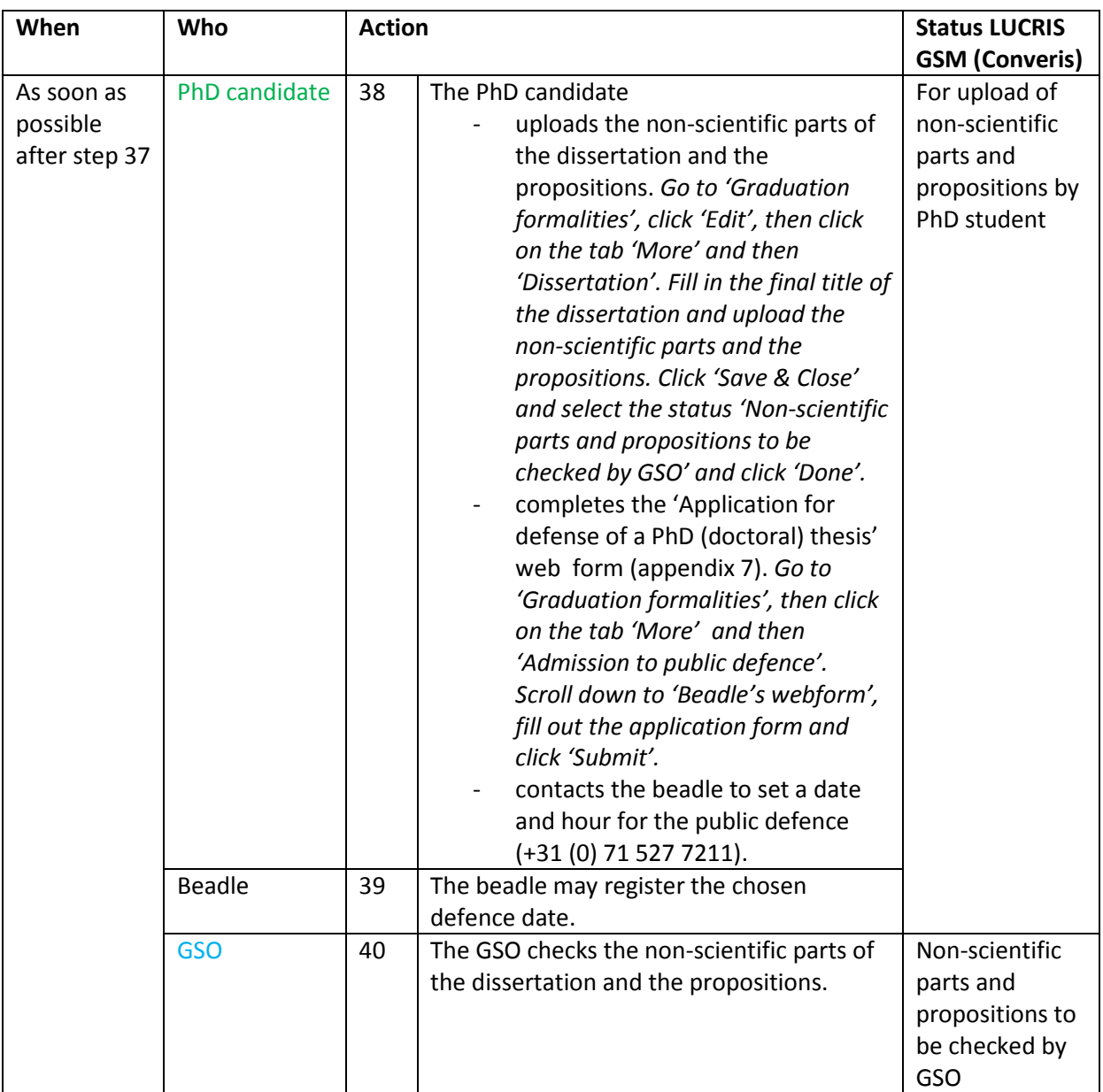

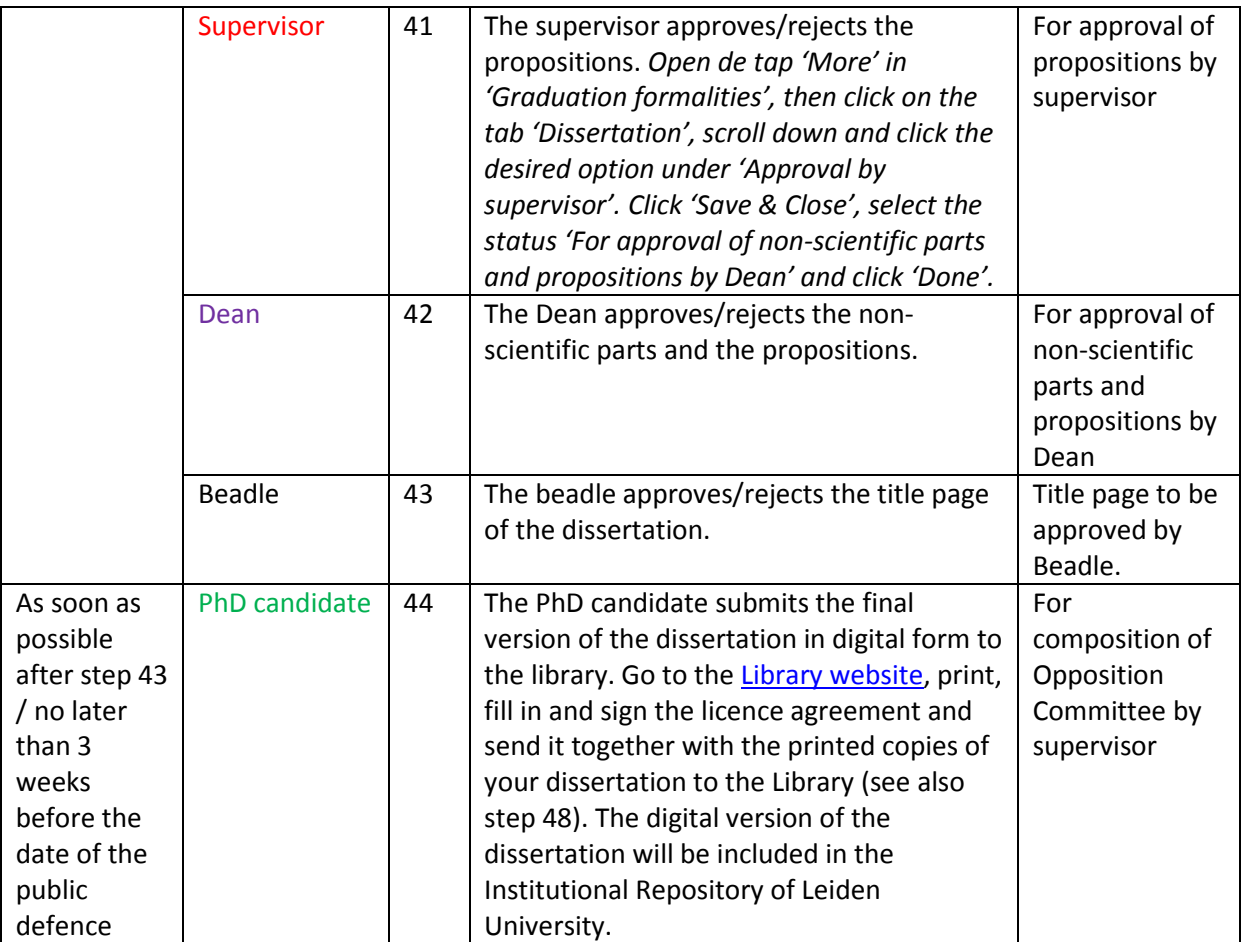

## **The Opposition Committee**

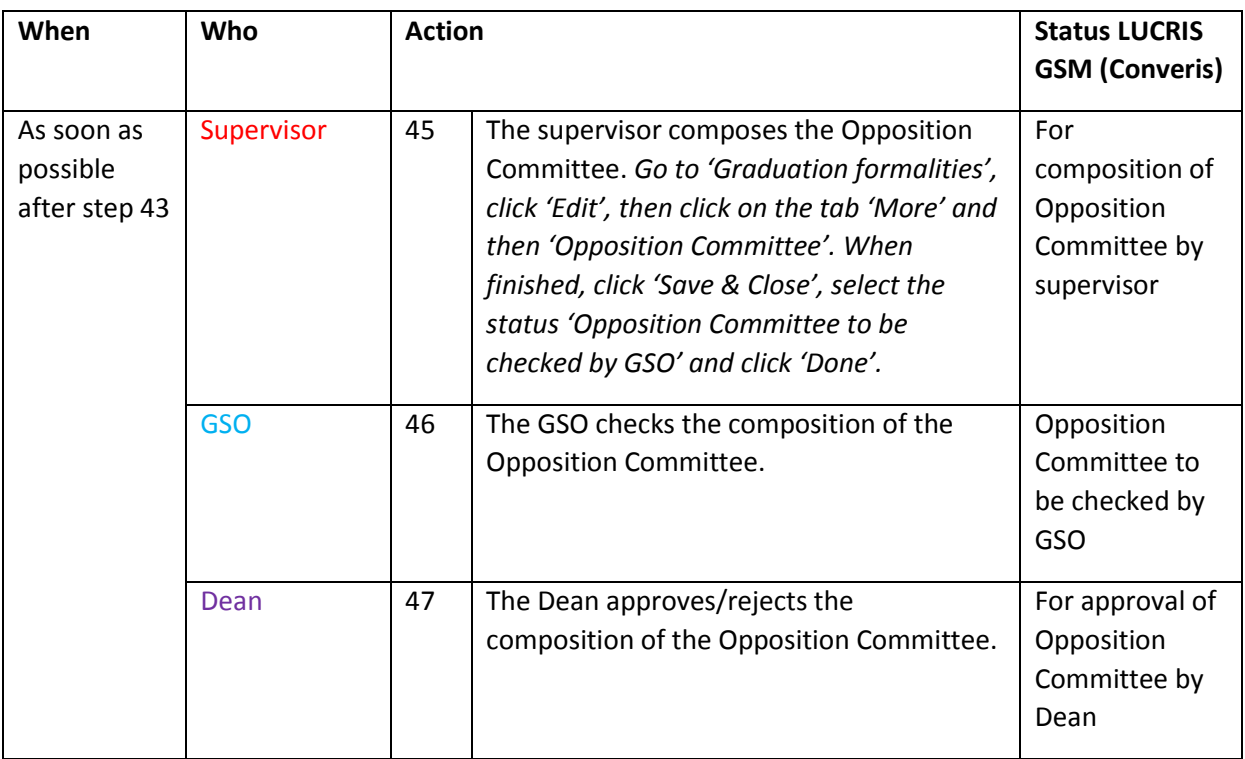

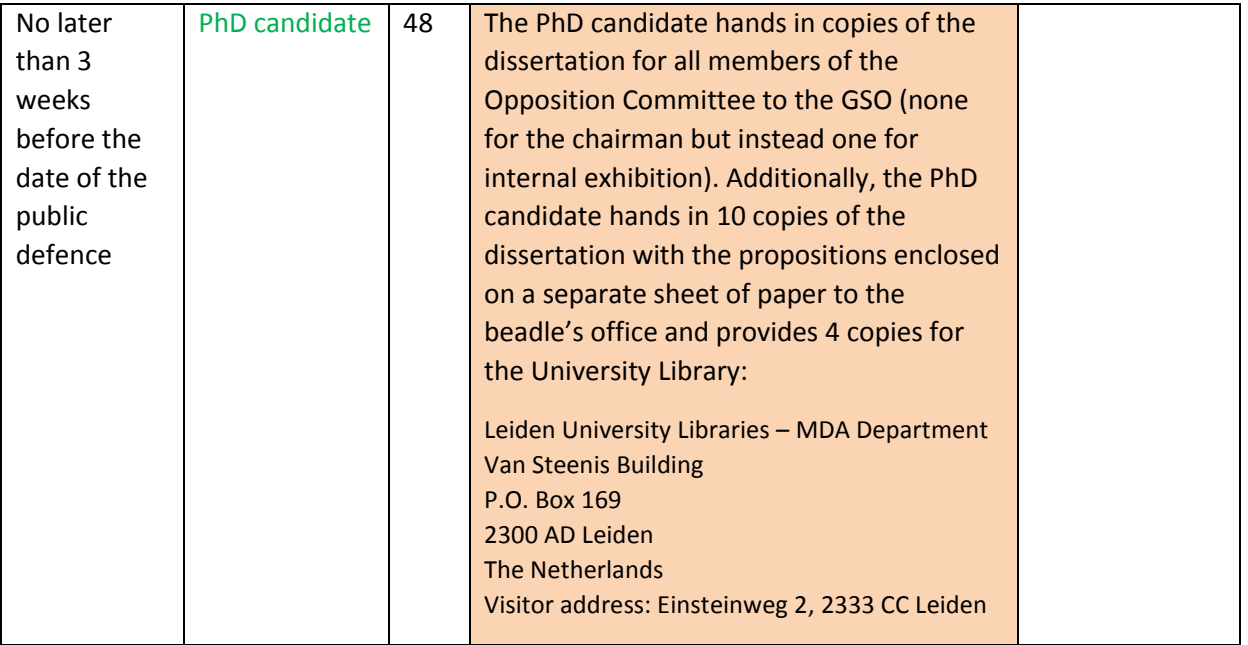

## **The public defence**

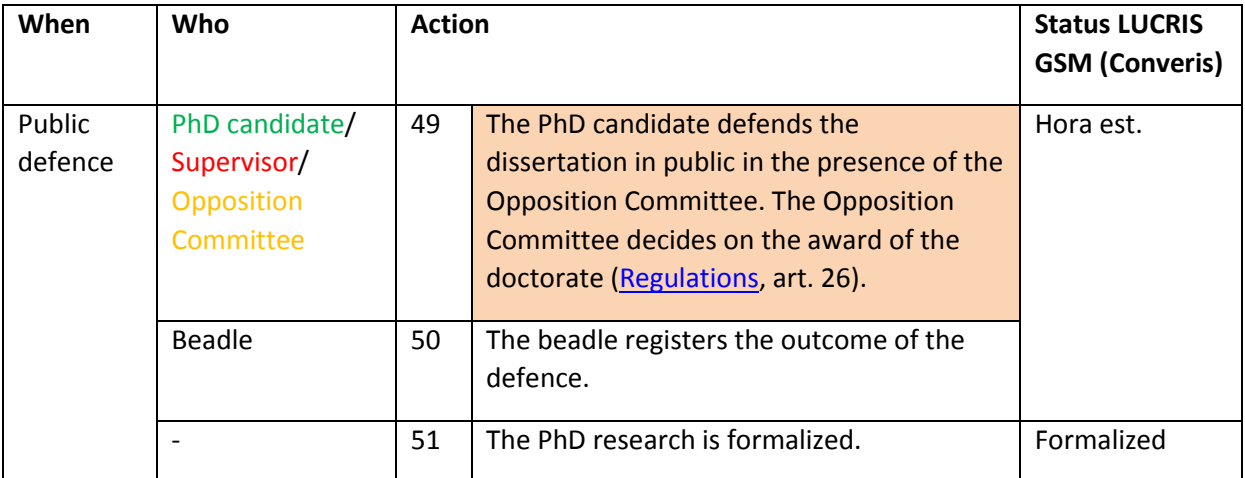